## <u>土木技Civil-CALS/Road-CALS</u> <u>Ver3.0 SP3 更新情報</u>

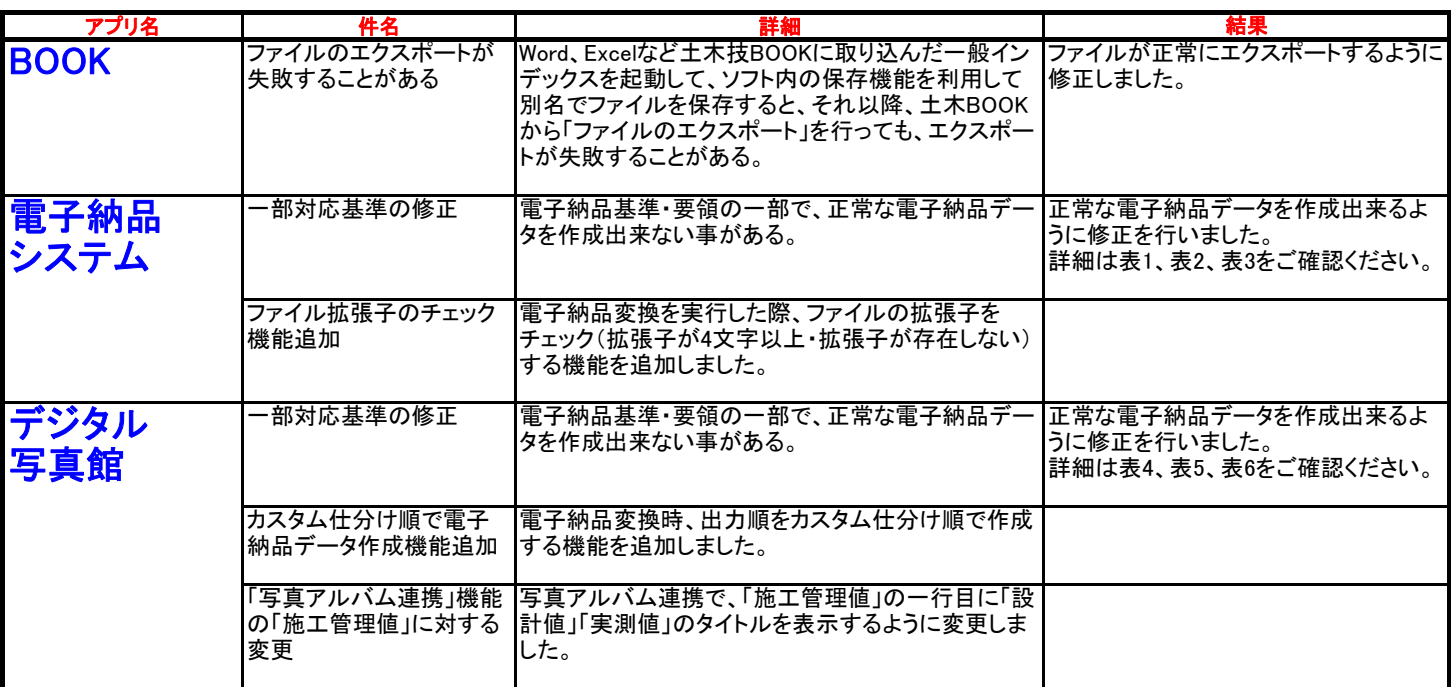

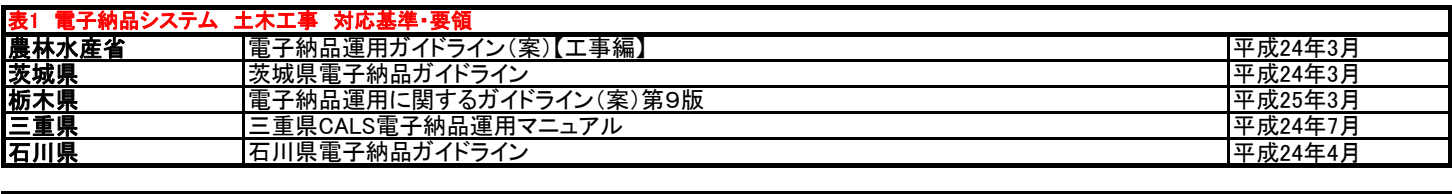

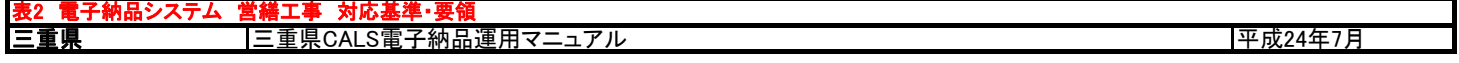

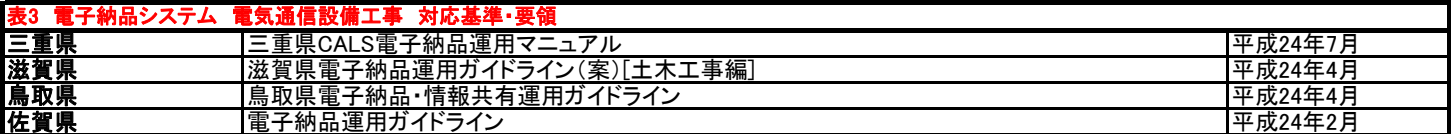

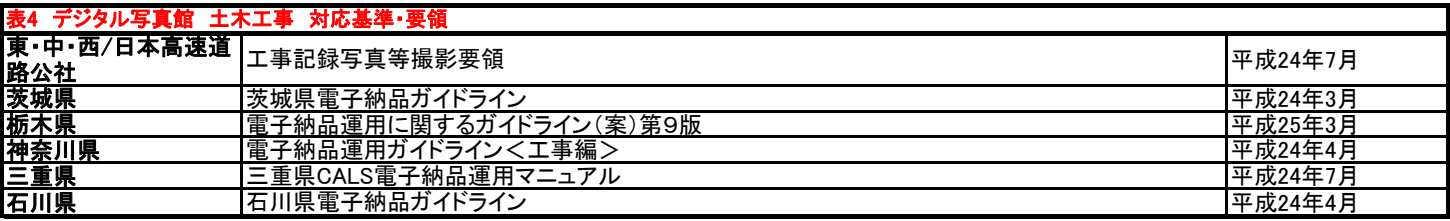

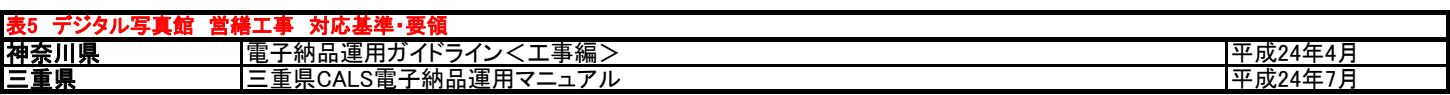

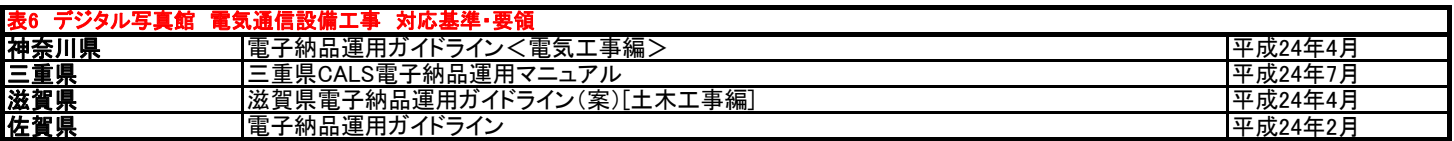